There has been reports that there are issues with Access applications no longer working with Microsoft 365 build 2108 (14326.21062) or build 2202 (14931.20604) which were released sometime in mid July 2022. This update causes the Access application to fail to export data to Excel or PDF. We've prepared this guide to help you determine whether you are impacted or at risk and if so how to fix the issues.

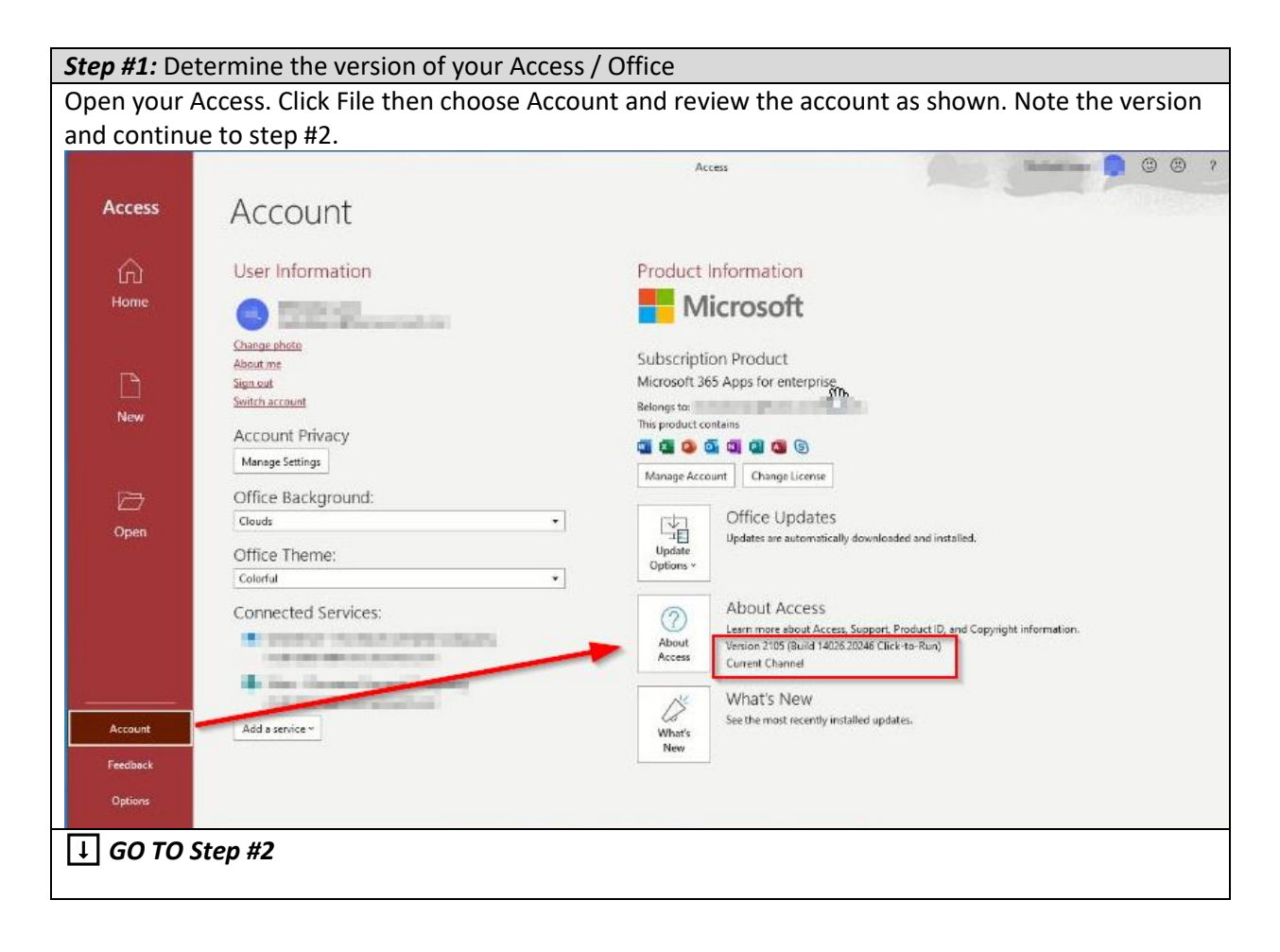

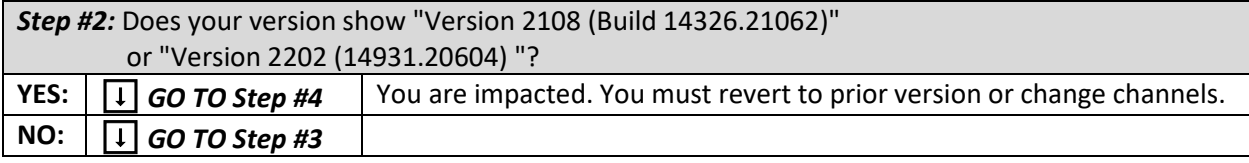

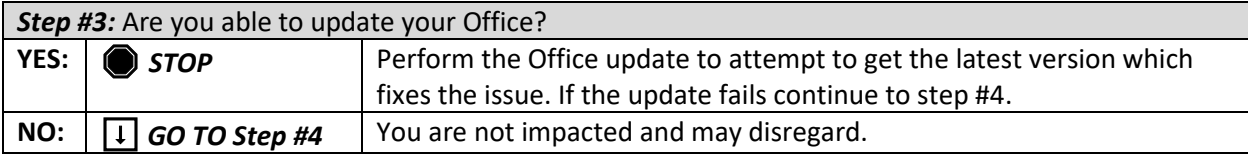

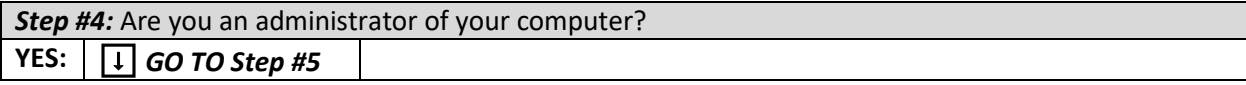

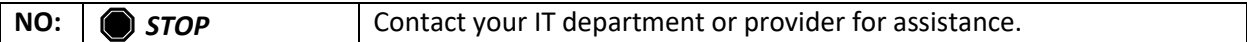

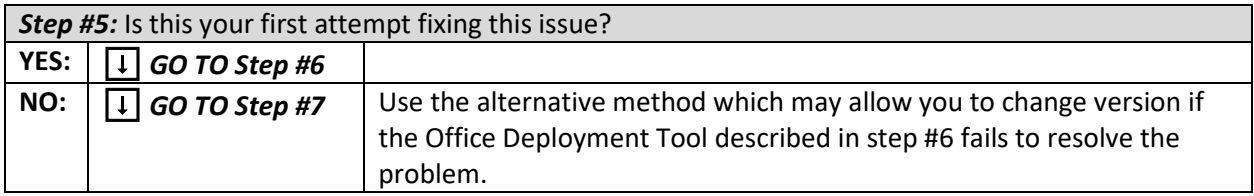

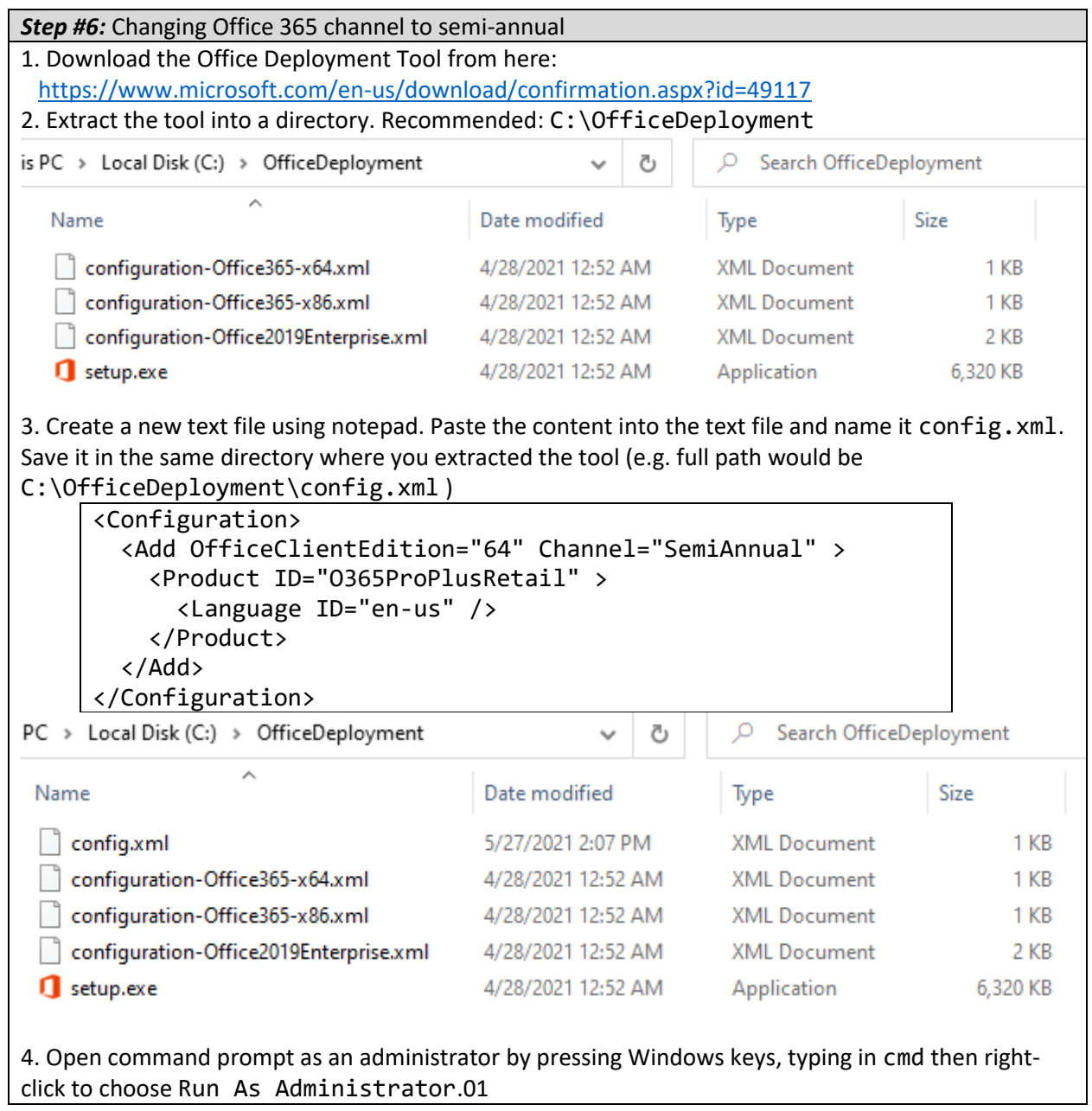

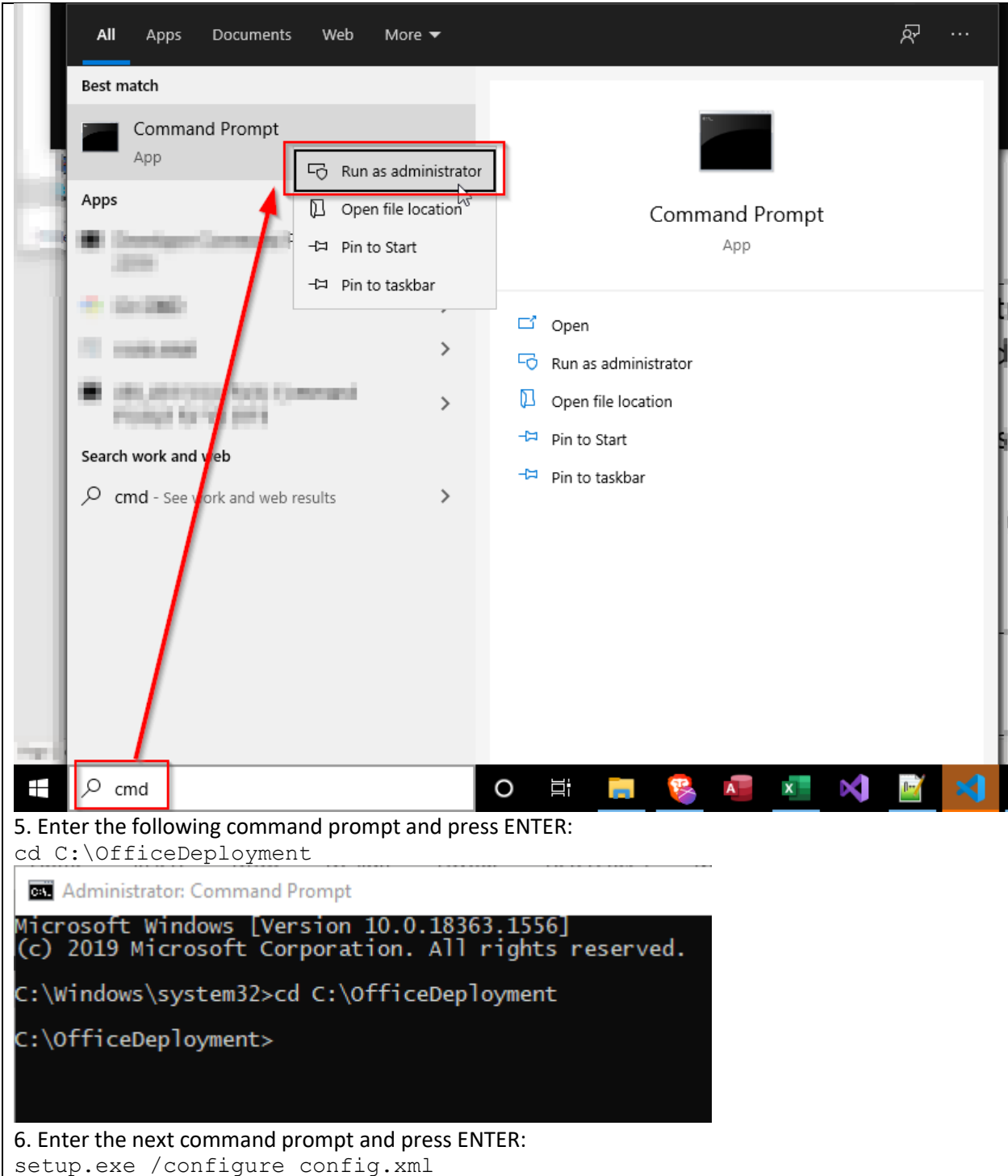

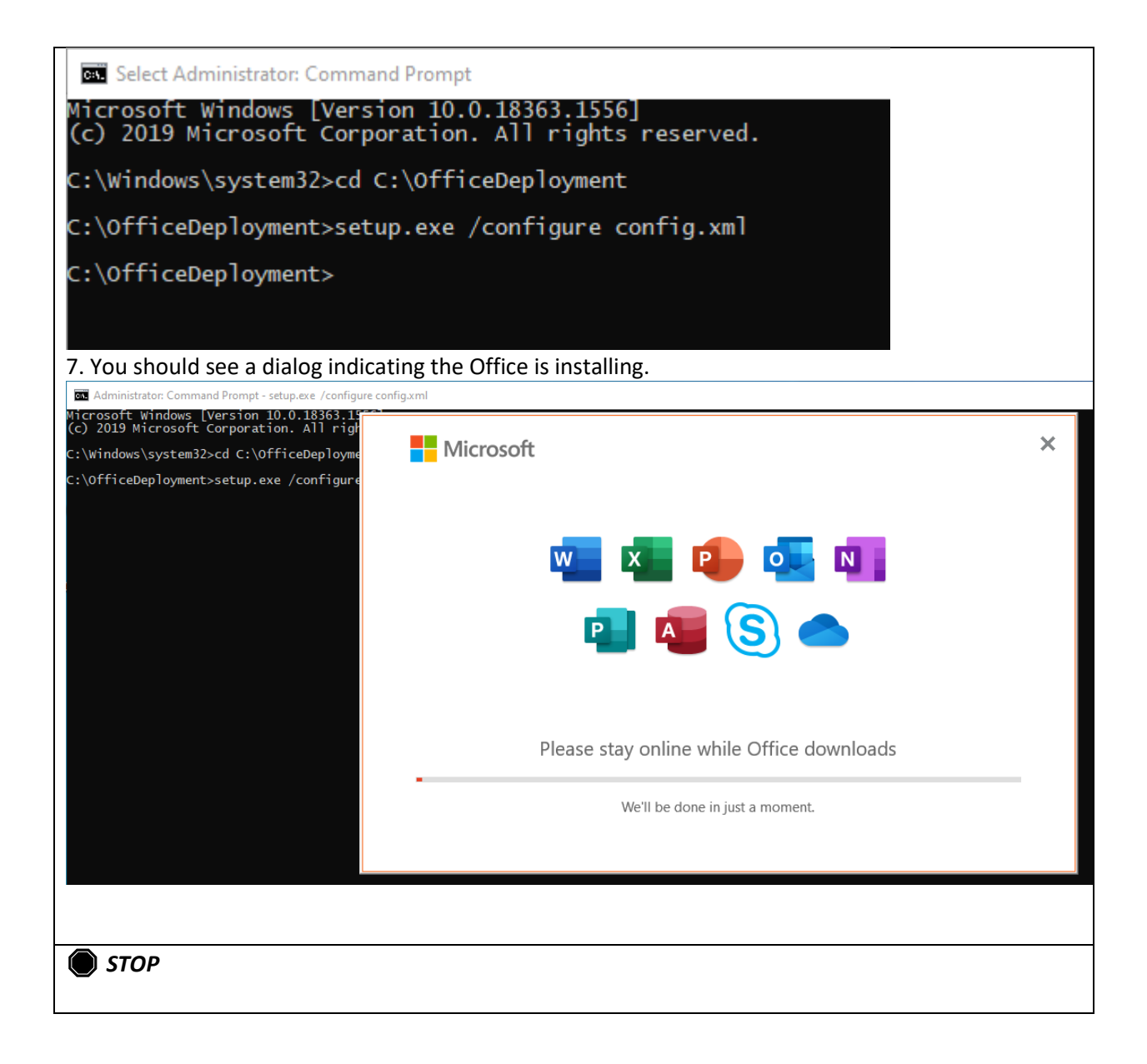

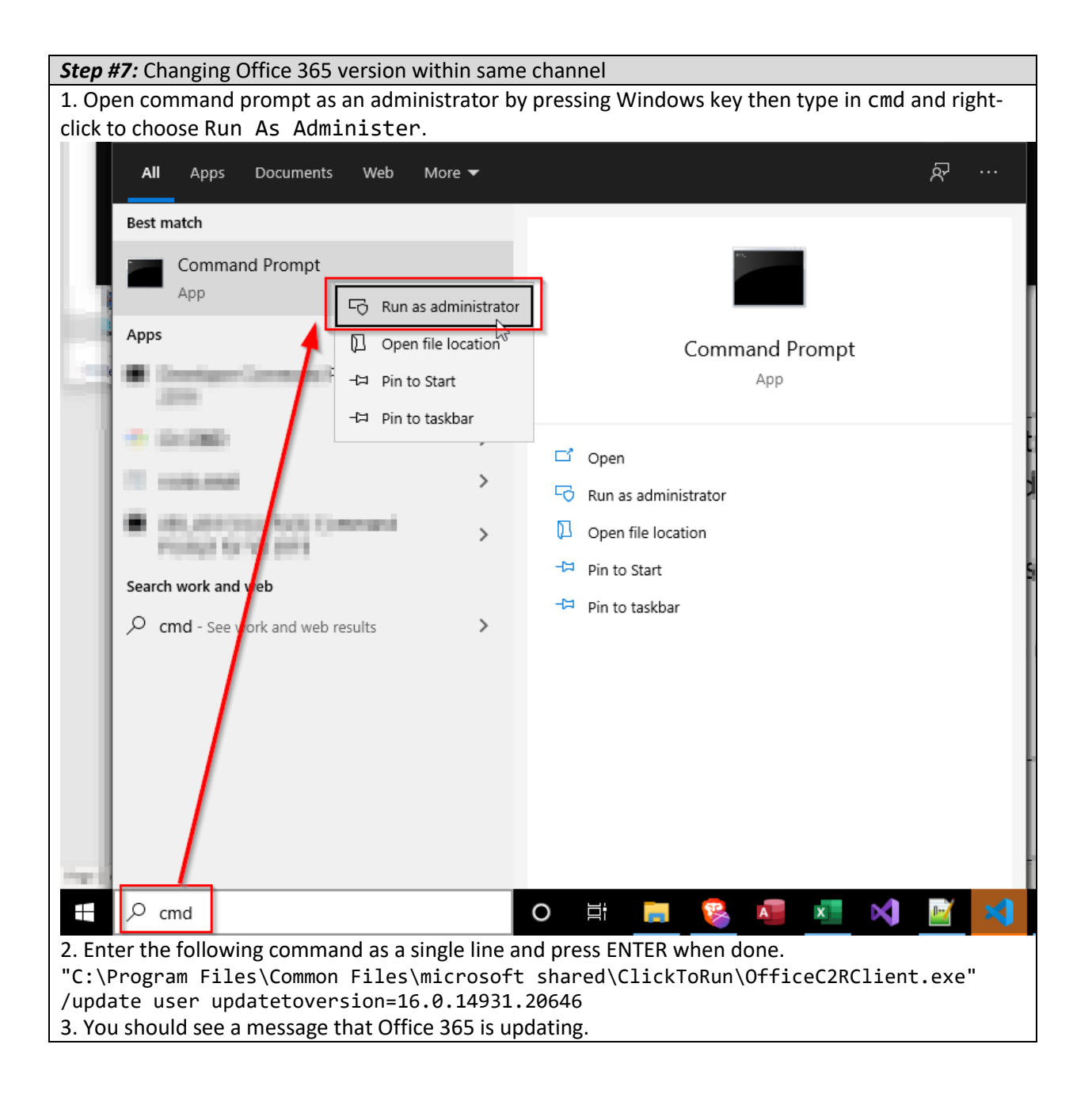

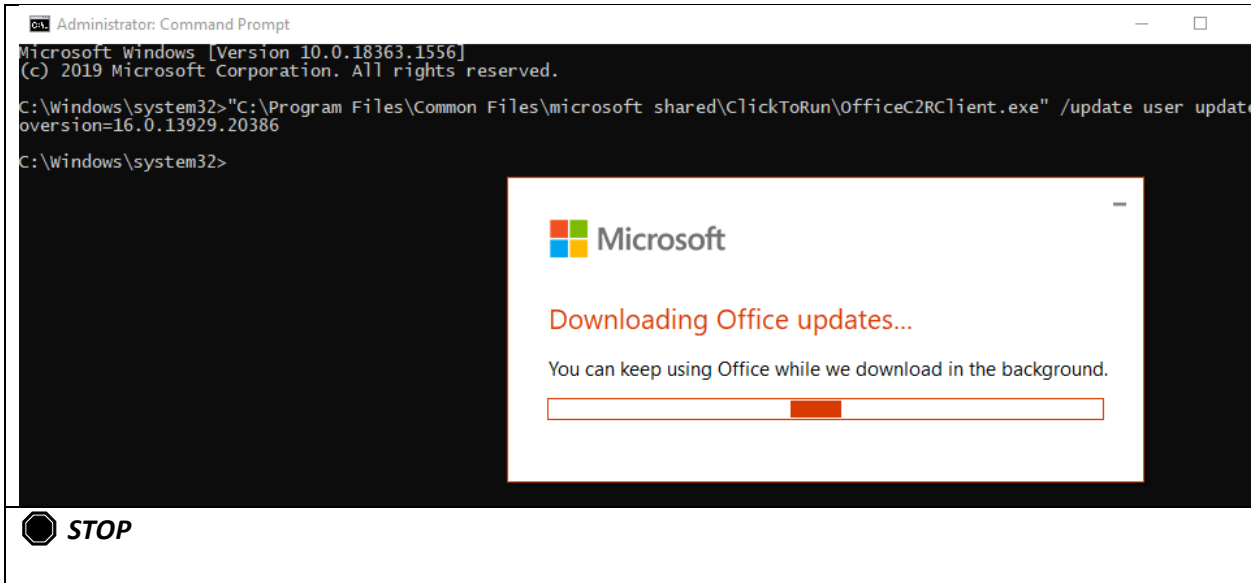